## Package 'TAG'

October 12, 2022

Type Package

Title Transformed Additive Gaussian Processes

Version 0.5.1

Author Li-Hsiang Lin and V. Roshan Joseph

Maintainer Li-Hsiang Lin <11in79@gatech.edu>

Description Implement the transformed additive Gaussian (TAG) process and the transformed approximately additive Gaussian (TAAG) process pro-posed in Lin and Joseph (2020) [<DOI:10.1080/00401706.2019.1665592>](https://doi.org/10.1080/00401706.2019.1665592). These functions can be used to model deterministic computer experiments, obtain predictions at new inputs, and quantify the uncertainty of the predictions. This research is supported by a U.S. National Science Foundation grant DMS-1712642 and a U.S. Army Research Office grant W911NF-17-1-0007.

License GPL-2

**Depends** R  $(>= 3.5.0)$ 

Imports Rcpp, DiceKriging, Matrix, mgcv, FastGP, mlegp, randtoolbox,

foreach

LinkingTo Rcpp, RcppArmadillo

RoxygenNote 6.1.1

NeedsCompilation yes

Repository CRAN

Date/Publication 2021-06-07 18:40:02 UTC

### R topics documented:

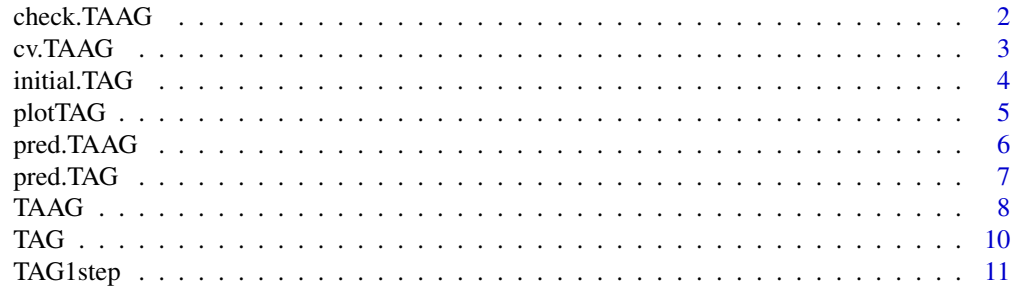

#### <span id="page-1-0"></span>**Index** 2008 **[14](#page-13-0)**

check.TAAG *Check TAAG*

#### Description

This function provides a table for checking whther the TAAG process fits the data well better than an ordinary kriging model.

#### Usage

```
check.TAAG(object)
```
#### Arguments

object object of class inheriting from "TAAG".

#### Value

A table of the fitted negative likelihood values and cross validation errors obtained from TAAG and the ordinary kriging models from dicekriging and mlegp is returned. Note that, for both criteria, the model with a smaller value are a better model.

#### References

Lin, L.-H. and Joseph, V. R. (2020) "Transformation and Additivity in Gaussian Processes",*Technometrics*, 62, 525-535. DOI:10.1080/00401706.2019.1665592.

#### See Also

[TAAG](#page-7-1) for the estimates of the parameters in the TAG and TAAG, respectively.

```
n <- 20
p \le -2library(randtoolbox)
X \le - sobol(n, dim = p, init = TRUE, scrambling = 2, seed = 20, normal = FALSE)
y <- exp(2*sin(0.5*pi*X[,1]) + 0.5*cos(2.5*pi*X[,2]))
ini.TAG <- initial.TAG(y, X)
par.TAG <- TAG(ini.TAG)
N < - 1000X.test <- sobol(N, dim = p, init = TRUE, scrambling = 2, seed = 5, normal = FALSE)
ytrue <- exp(2*sin(0.5*pi*X.test[,1]) + 0.5*cos(2.5*pi*X.test[,2]))
pre.TAG <- pred.TAG(par.TAG, X.test)
library(DiceKriging)
set.seed(2)
temp.m <- km(formula=~1, design=X, response=par.TAG$ty,
             covtype="gauss", nugget = (10^{\wedge} -15), multistart = 4,
```
#### <span id="page-2-0"></span>cv.TAAG 3

```
control = list(true = FALSE))
nu.est <- sqrt(2*(coef(temp.m)$range^2))
par.TAAG <- TAAG(par.TAG, nu.est)
check.table <- check.TAAG(par.TAAG)
check.table
```
cv.TAAG *Leave-One-Out Cross Validation Error of a TAG or TAAG Process*

#### Description

This function evaluates the leave-one-out cross validation errors of a TAG or TAAG process.

#### Usage

```
cv.TAAG(object, TAAG.indicator = FALSE)
```
#### Arguments

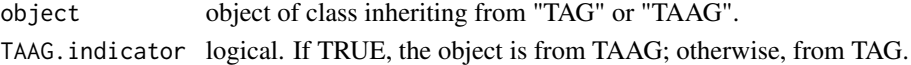

#### Value

The values returned from the function is a list containing:

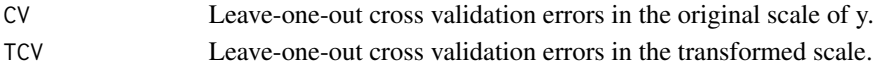

#### References

Lin, L.-H. and Joseph, V. R. (2020) "Transformation and Additivity in Gaussian Processes",*Technometrics*, 62, 525-535. DOI:10.1080/00401706.2019.1665592.

#### See Also

[TAG](#page-9-1) and [TAAG](#page-7-1) for the estimates of the parameters in the TAG and TAAG, respectively.

```
n < - 20p \le -2library(randtoolbox)
X \le sobol(n, dim = p, init = TRUE, scrambling = 2, seed = 20, normal = FALSE)
y <- exp(2*sin(0.5*pi*X[,1]) + 0.5*cos(2.5*pi*X[,2]))
ini.TAG <- initial.TAG(y, X)
par.TAG <- TAG(ini.TAG)
cv.scores <- cv.TAAG(par.TAG)
(CV.TAG <- cv.scores$CV)
(TCV.TAG <- cv.scores$TCV)
```
<span id="page-3-1"></span><span id="page-3-0"></span>

#### Description

This function generates good initial values for the parameters in a TAG process.

#### Usage

```
initial.TAG(y, X, Candi.lambda = seq(from=-2, to=2,by=0.5),
         Adj.omega = TRUE, nug=0.001, nbasis=10, rannum=20, big=FALSE, nsub=31,
           method.1d = "DiceKriging")
```
#### Arguments

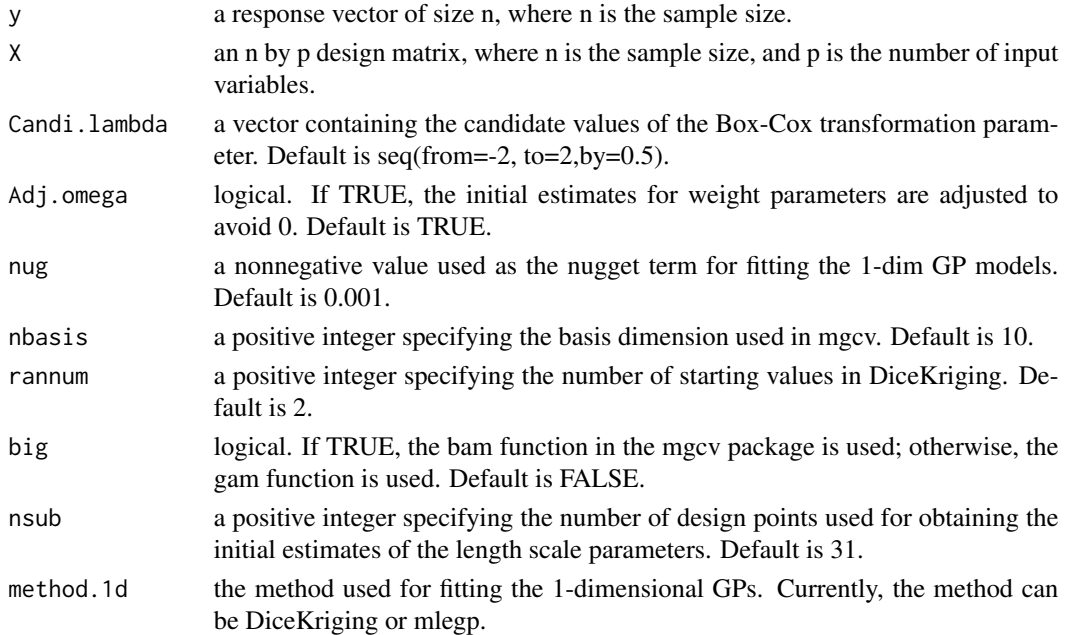

#### Value

The values returned from the function is a list containing the following components:

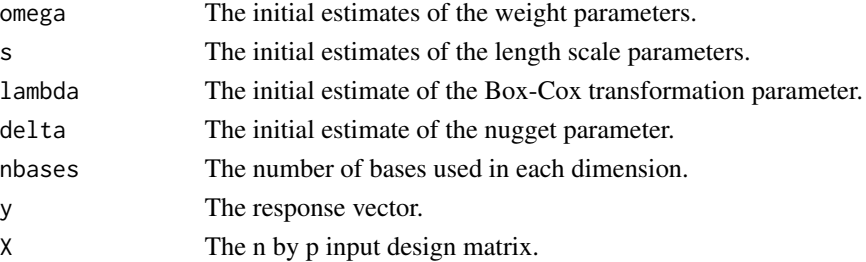

#### <span id="page-4-0"></span>plotTAG 5

#### References

Lin, L.-H. and Joseph, V. R. (2020) "Transformation and Additivity in Gaussian Processes",*Technometrics*, 62, 525-535. DOI:10.1080/00401706.2019.1665592.

Olivier Roustant, David Ginsbourger, Yves Deville (2012). DiceKriging, DiceOptim: Two R Packages for the Analysis of Computer Experiments by Kriging-Based Metamodeling and Optimization. Journal of Statistical Software, 51, 1-55.

Dancik, GM and Dorman, KS (2008). mlegp: Statistical analysis for computer models of biological systems using R. Bioinformatics 24, 1966-1967

Wood, S.N. (2017) Generalized Additive Models: An Introduction with R (2nd edition). New York: CRC press.

#### Examples

```
n < - 20p \le -2library(randtoolbox)
X \le - sobol(n, dim = p, init = TRUE, scrambling = 2, seed = 20, normal = FALSE)
y <- exp(2*sin(0.5*pi*X[,1]) + 0.5*cos(2.5*pi*X[,2]))
ini.TAG <- initial.TAG(y, X)
```

```
#An example for some inputs with fewer levels
n < -18p \le -2X1 \leftarrow \text{rep}(c(0,1,2)/3, 6) \# A factor with fewer levels
library(randtoolbox)
X2 \le - sobol(n, dim = 1, init = TRUE, scrambling = 2, seed = 20, normal = FALSE)
X \leftarrow \text{cbind}(X1, X2)y \leq - \exp(2 \cdot \sin(0.5 \cdot \pi) \cdot x), \quad 1) + 0.5 \cdot \cos(2.5 \cdot \pi) \cdot x, \quad 2)ini.TAG <- initial.TAG(y, X)
```
plotTAG *Main Effects Plots from a TAG Process*

#### Description

This function produces the main effects plot from a TAG process.

#### Usage

```
plotTAG(object, include.legend = TRUE, legend.position = "bottomright")
```
#### **Arguments**

object object of class inheriting from "TAG".

include.legend logical value indicating if the legend of the main effects plot is required. legend.position

a character indicating the position of the legend.

#### <span id="page-5-0"></span>Details

The location of the legend is "bottomright", "bottom", "bottomleft", "left", "topleft", "top", "topright", "right", or "center".

#### Value

A main effects plot in the transformed scale of the response is returned.

#### References

Lin, L.-H. and Joseph, V. R. (2020) "Transformation and Additivity in Gaussian Processes",*Technometrics*, 62, 525-535. DOI:10.1080/00401706.2019.1665592.

#### See Also

[TAG](#page-9-1) for finding estimates for the parameters in a TAG process.

#### Examples

```
n < - 20p \le -2library(randtoolbox)
X \le - sobol(n, dim = p, init = TRUE, scrambling = 2, seed = 20, normal = FALSE)
y <- exp(2*sin(0.5*pi*X[,1]) + 0.5*cos(2.5*pi*X[,2]))
ini.TAG <- initial.TAG(y, X)
par.TAG <- TAG(ini.TAG)
plotTAG(par.TAG)
```
<span id="page-5-1"></span>pred.TAAG *Prediction from the TAAG Process*

#### Description

This function provides predictions from a TAAG process.

#### Usage

```
pred.TAAG(object, newX, predict.CI = FALSE, zalpha = 1.96)
```
#### Arguments

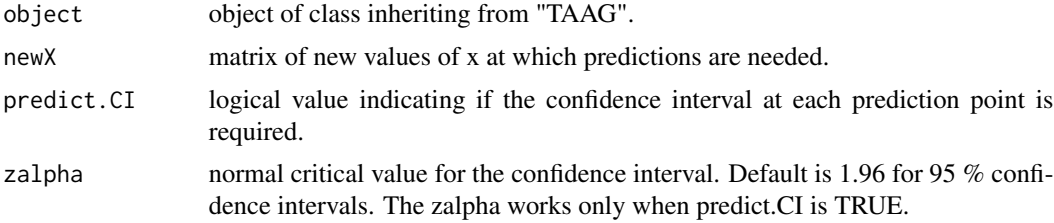

#### <span id="page-6-0"></span> $\boldsymbol{\mathsf{pred}}$  . TAG  $\boldsymbol{\mathsf{q}}$

#### Value

The function returns predictions at newX and the confidence intervals (if predict.CI is TRUE). If predict.CI is TRUE, the values returned from the function is a list containing:

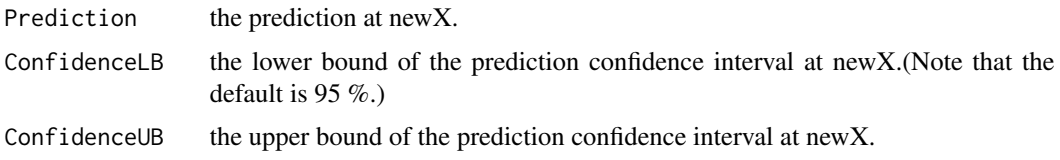

#### References

Lin, L.-H. and Joseph, V. R. (2020) "Transformation and Additivity in Gaussian Processes",*Technometrics*, 62, 525-535. DOI:10.1080/00401706.2019.1665592.

#### See Also

[TAAG](#page-7-1) for the estimates of the parameters in the TAAG.

#### Examples

```
n <- 20
p \le -2library(randtoolbox)
X \le - sobol(n, dim = p, init = TRUE, scrambling = 2, seed = 20, normal = FALSE)
y <- exp(2*sin(0.5*pi*X[,1]) + 0.5*cos(2.5*pi*X[,2]))
ini.TAG <- initial.TAG(y, X)
par.TAG <- TAG(ini.TAG)
N <- 1000 # size of testing samples
X.test <- sobol(N, dim = p, init = TRUE, scrambling = 2, seed = 5, normal = FALSE)
ytrue <- exp(2*sin(0.5*pi*X.test[,1]) + 0.5*cos(2.5*pi*X.test[,2]))
pre.TAG <- pred.TAG(par.TAG, X.test)
library(DiceKriging)
set.seed(2)
temp.m <- km(formula=~1, design=X, response=par.TAG$ty,
   covtype="gauss", nugget = (10^{\circ}-15), multistart = 4,
   control = list(trace = FALSE, verbose = FALSE))
nu.est <- sqrt(2*(coef(temp.m)$range^2))
par.TAAG <- TAAG(par.TAG, nu.est)
pre.TAAG <- pred.TAAG(par.TAAG, X.test)
mean((pre.TAAG$Prediction-ytrue)^2)
```
<span id="page-6-1"></span>

pred.TAG *Prediction from the TAG process*

#### Description

This function provides predictions from a TAG process.

#### <span id="page-7-0"></span>Usage

pred.TAG(object, newX)

#### Arguments

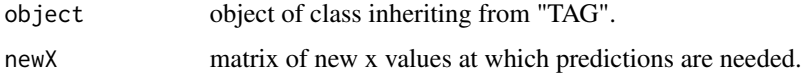

### Value

The values returned from the function are the predictions at newX.

#### References

Lin, L.-H. and Joseph, V. R. (2020) "Transformation and Additivity in Gaussian Processes",*Technometrics*, 62, 525-535. DOI:10.1080/00401706.2019.1665592.

#### See Also

[TAG](#page-9-1) for the estimates of the parameters in the TAG.

#### Examples

```
n < - 20p \le -2library(randtoolbox)
X \le - sobol(n, dim = p, init = TRUE, scrambling = 2, seed = 20, normal = FALSE)
y <- exp(2*sin(0.5*pi*X[,1]) + 0.5*cos(2.5*pi*X[,2]))
ini.TAG <- initial.TAG(y, X)
par.TAG <- TAG(ini.TAG)
N < - 1000X.test \le sobol(N, dim = p, init = TRUE, scrambling = 2, seed = 5, normal = FALSE)
ytrue <- exp(2*sin(0.5*pi*X.test[,1]) + 0.5*cos(2.5*pi*X.test[,2]))
pre.TAG <- pred.TAG(par.TAG, X.test)
```
<span id="page-7-1"></span>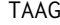

**Transformed Approximately Additive Gaussian Process** 

#### Description

This function fits the Transformed Approximately Additive Gaussian (TAAG) process.

#### Usage

TAAG(parTAG, nu.est, adj.nu = FALSE)

#### <span id="page-8-0"></span>TAAG 9

#### **Arguments**

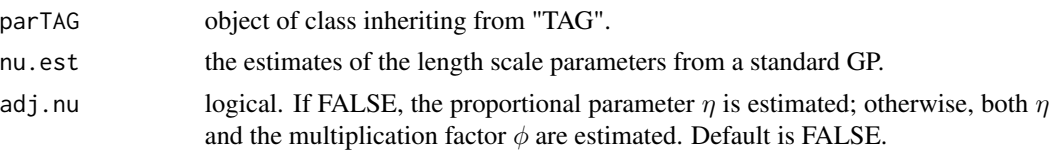

#### Details

The details of TAAG process can be found in Lin and Joseph (2019).

When the input dimension is high, set adj.nu = TRUE and nu.est =  $s0$ , where  $s0$  is the initial values of the length scale parameters from the function initial.TAG. Then, the length scale parameter  $\nu$  is set to  $\phi \times$  s0, and  $\phi$  is estimated through function TAAG.. This is useful especially when the input dimension is high.

#### Value

The values returned from the function is a list containing the following components:

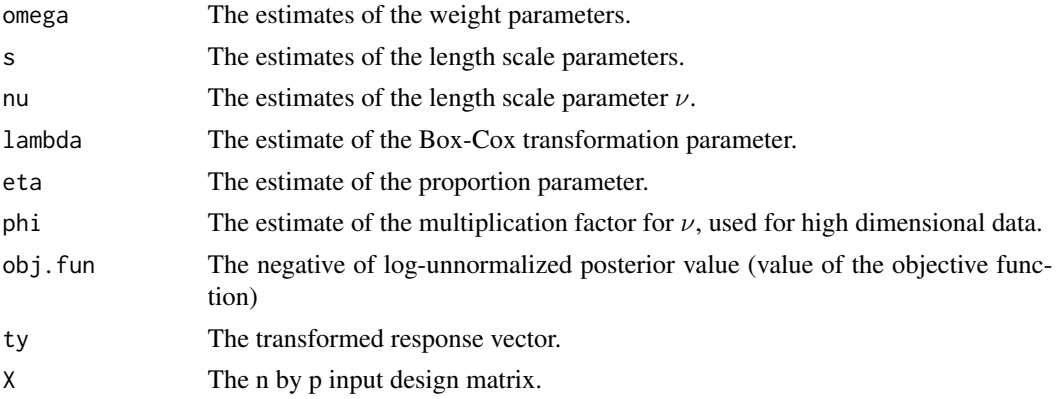

#### References

Lin, L.-H. and Joseph, V. R. (2020) "Transformation and Additivity in Gaussian Processes",*Technometrics*, 62, 525-535. DOI:10.1080/00401706.2019.1665592.

#### See Also

[TAG](#page-9-1) for the estimates of the TAG parameters, and [pred.TAAG](#page-5-1) for predictions.

```
n < - 20p \le -2library(randtoolbox)
X \le - sobol(n, dim = p, init = TRUE, scrambling = 2, seed = 20, normal = FALSE)
y <- exp(2*sin(0.5*pi*X[,1]) + 0.5*cos(2.5*pi*X[,2]))
ini.TAG <- initial.TAG(y, X)
par.TAG <- TAG(ini.TAG)
```

```
N < - 1000X.test <- sobol(N, dim = p, init = TRUE, scrambling = 2, seed = 5, normal = FALSE)
ytrue <- exp(2*sin(0.5*pi*X.test[,1]) + 0.5*cos(2.5*pi*X.test[,2]))
pre.TAG <- pred.TAG(par.TAG, X.test)
library(DiceKriging)
set.seed(2)
temp.m <- km(formula=~1, design=X, response=par.TAG$ty,
             covtype="gauss", nugget = (10^{\circ}-15), multistart = 4,
             control = list(trace = FALSE, verbose = FALSE))
nu.est <- sqrt(2*(coef(temp.m)$range^2))
par.TAAG <- TAAG(par.TAG, nu.est)
```

```
TAG Transformed Additive Gaussian Process
```
#### Description

This function fits the Transformed Additive Gaussian (TAG) process.

#### Usage

TAG(iniTAG, HighD = FALSE, delta.threshold =  $-6$ )

#### Arguments

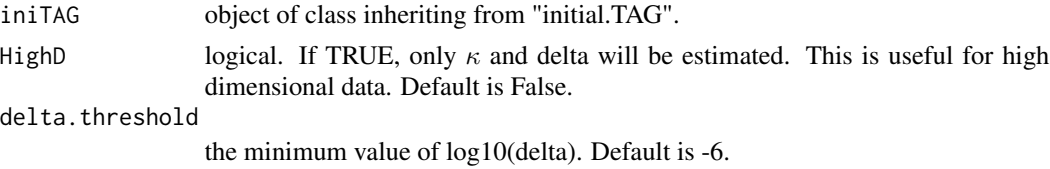

#### Details

The details of the TAG process can be found in Lin and Joseph (2019).

When HighD = FALSE, the weight parameters, the length scale parameters, the nugget parameter, and the Box-Cox transformation parameter are estimated. When  $HighD = TRUE$ , the length scale parameters for TAG is  $\eta$ \*s0, where s0 is the initial estimate of the length scale parameters. Only  $\eta$ and the nugget parameter are estimated.

#### Value

The values returned from the function is a list containing the following components:

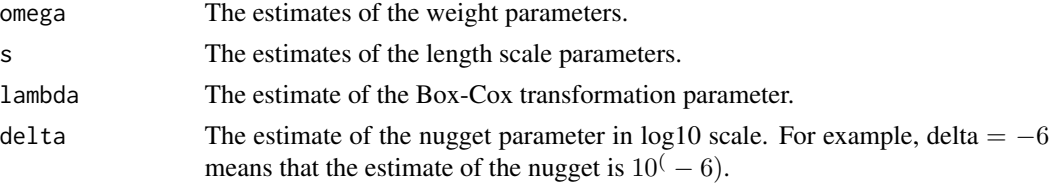

<span id="page-9-0"></span>

#### <span id="page-10-0"></span>TAG1step 11

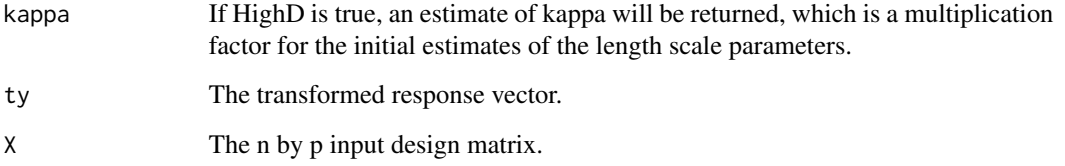

#### References

Lin, L.-H. and Joseph, V. R. (2020) "Transformation and Additivity in Gaussian Processes",*Technometrics*, 62, 525-535. DOI:10.1080/00401706.2019.1665592.

#### See Also

[initial.TAG](#page-3-1) for finding the initial values for the parameters in a TAG process, and [pred.TAG](#page-6-1) for prediction.

#### Examples

```
n < - 20p \le -2library(randtoolbox)
X \le - sobol(n, dim = p, init = TRUE, scrambling = 2, seed = 20, normal = FALSE)
y <- exp(2*sin(0.5*pi*X[,1]) + 0.5*cos(2.5*pi*X[,2]))
ini.TAG <- initial.TAG(y, X)
par.TAG <- TAG(ini.TAG)
```
TAG1step *Conducting All Steps for Building TAG Processes*

#### Description

This function combines functions initial.TAG, TAG, and TAAG together, so it generates the estimated parameters from a completed TAG process. The returned object from TAG1step is in the same format as the one returned from TAAG, so the returned object can be passed to function pred.TAAG for predictions.

#### Usage

```
TAG1step(y, X,
         set.initial = list(Candi.lambda= seq(from=-2, to=2,by=0.5)),
         set.TAG = list(delta.threshold = -6),
         set.TAAG = list(adj.nu = FALSE))
```
#### <span id="page-11-0"></span>**Arguments**

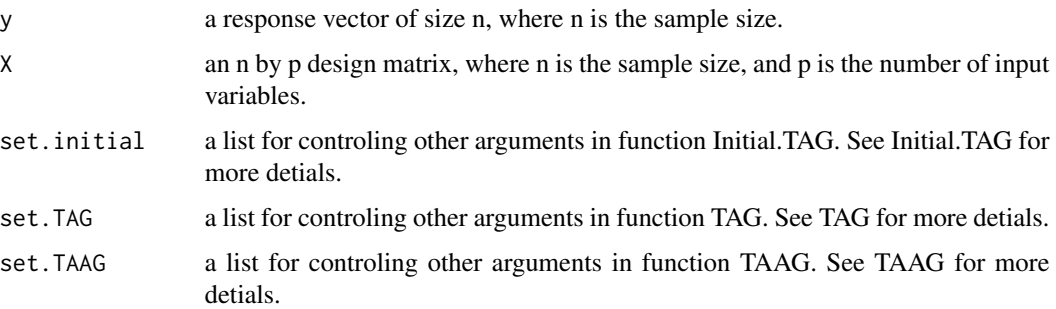

#### Value

The values returned from the function is a list containing the following components:

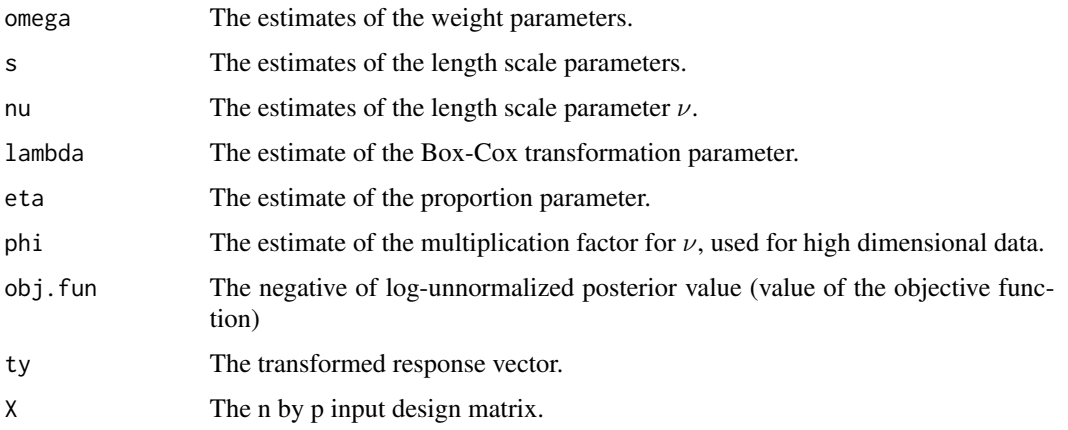

#### References

Lin, L.-H. and Joseph, V. R. (2020) "Transformation and Additivity in Gaussian Processes",*Technometrics*, 62, 525-535. DOI:10.1080/00401706.2019.1665592.

Olivier Roustant, David Ginsbourger, Yves Deville (2012). DiceKriging, DiceOptim: Two R Packages for the Analysis of Computer Experiments by Kriging-Based Metamodeling and Optimization. Journal of Statistical Software, 51, 1-55.

Dancik, GM and Dorman, KS (2008). mlegp: Statistical analysis for computer models of biological systems using R. Bioinformatics 24, 1966-1967

Wood, S.N. (2017) Generalized Additive Models: An Introduction with R (2nd edition). New York: CRC press.

#### See Also

[initial.TAG](#page-3-1) for other arguments that can be listed in set.initial for controling function Initial.TAG. [TAG](#page-9-1) for other arguments that can be listed in set.TAG for controling function TAG. [TAAG](#page-7-1) for other arguments that can be listed in set.TAAG for controling function TAAG. [pred.TAAG](#page-5-1) for predictions.

#### TAG1step 13

```
n <- 20
p \le -2library(randtoolbox)
X \le - sobol(n, dim = p, init = TRUE, scrambling = 2, seed = 20, normal = FALSE)
y <- exp(2*sin(0.5*pi*X[,1]) + 0.5*cos(2.5*pi*X[,2]))
par.TAAG <- TAG1step(y, X)
#Predictions From TAG1step
N <- 1000 # size of testing samples
X.test <- sobol(N, dim = p, init = TRUE, scrambling = 2, seed = 5, normal = FALSE)
ytrue <- exp(2*sin(0.5*pi*X.test[,1]) + 0.5*cos(2.5*pi*X.test[,2]))
pre.TAAG <- pred.TAAG(par.TAAG, X.test)
mean((pre.TAAG$Prediction-ytrue)^2)
```
# <span id="page-13-0"></span>Index

∗ Completed TAG Processes TAG1step, [11](#page-10-0) ∗ Cross Validation cv.TAAG, [3](#page-2-0) ∗ Estimated Parameters TAAG, [8](#page-7-0) TAG, [10](#page-9-0) ∗ Initial Values initial.TAG, [4](#page-3-0) ∗ Main Effect Plots plotTAG, [5](#page-4-0) ∗ Model Comparision check.TAAG, [2](#page-1-0) ∗ Model Validation cv.TAAG, [3](#page-2-0) ∗ OneStepTAG TAG1step, [11](#page-10-0) ∗ Predictions pred.TAAG, [6](#page-5-0) pred.TAG, [7](#page-6-0) ∗ TAAG plotTAG, [5](#page-4-0) pred.TAAG, [6](#page-5-0) TAAG, [8](#page-7-0) ∗ TAG initial.TAG, [4](#page-3-0) plotTAG, [5](#page-4-0) pred.TAG, [7](#page-6-0) TAG, [10](#page-9-0) check.TAAG, [2](#page-1-0) cv.TAAG, [3](#page-2-0) initial.TAG, [4,](#page-3-0) *[11,](#page-10-0) [12](#page-11-0)* plotTAG, [5](#page-4-0) pred.TAAG, [6,](#page-5-0) *[9](#page-8-0)*, *[12](#page-11-0)* pred.TAG, [7,](#page-6-0) *[11](#page-10-0)* TAAG, *[2,](#page-1-0) [3](#page-2-0)*, *[7](#page-6-0)*, [8,](#page-7-0) *[12](#page-11-0)*

TAG, *[3](#page-2-0)*, *[6](#page-5-0)*, *[8,](#page-7-0) [9](#page-8-0)*, [10,](#page-9-0) *[12](#page-11-0)* TAG1step, [11](#page-10-0)